### COMP4075: Lecture 8*Introduction to Monads*

Henrik Nilsson

University of Nottingham, UK

COMP4075: Lecture 8 – p.1/37

COMP4075: Lecture 8 – p.2/37

#### • The *BIG* advantage of *pure* functional programming is

•

 The *BIG* advantage of *pure* functional programming is**"everything is explicit;"**i.e., flow of data manifest, no side effects.

•

 The *BIG* advantage of *pure* functional programming is**"everything is explicit;"**i.e., flow of data manifest, no side effects.

Makes it a lot easier to understand large programs.

•

 The *BIG* advantage of *pure* functional programming is

#### **"everything is explicit;"**

i.e., flow of data manifest, no side effects. Makes it <sup>a</sup> lot easier to understand largeprograms.

• The *BIG* problem with *pure* functional programming is

•

 The *BIG* advantage of *pure* functional programming is

#### **"everything is explicit;"**

i.e., flow of data manifest, no side effects. Makes it <sup>a</sup> lot easier to understand largeprograms.

COMP4075: Lecture 8 – p.2/37

• The *BIG* problem with *pure* functional programming is**"everything is explicit."**

•

•

 The *BIG* advantage of *pure* functional programming is

#### **"everything is explicit;"**

i.e., flow of data manifest, no side effects. Makes it <sup>a</sup> lot easier to understand largeprograms.

 The *BIG* problem with *pure* functional programming is

#### **"everything is explicit."**

Can add <sup>a</sup> lot of clutter, make it hard tomaintain code

# Conundrum

### *"Shall I be pure or impure?"* (Wadler, 1992)

COMP4075: Lecture 8 – p.3/37

# Conundrum

•

### *"Shall I be pure or impure?"* (Wadler, 1992)

- Absence of effects
	- facilitates understanding and reasoning
	- makes lazy evaluation viable
	- allows choice of reduction order, e.g. parallel
	- enhances modularity and reuse.

# Conundrum

### *"Shall I be pure or impure?"* (Wadler, 1992)

- •• Absence of effects
	- facilitates understanding and reasoning
	- makes lazy evaluation viable
	- allows choice of reduction order, e.g. parallel

COMP4075: Lecture 8 – p.3/37

- enhances modularity and reuse.
- • Effects (state, exceptions, . . . ) can
	- help making code concise
	- facilitate maintenance
	- improve the efficiency.

• Monads bridges the gap: allow effectful programming in <sup>a</sup> pure setting.

- • Monads bridges the gap: allow effectful programming in <sup>a</sup> pure setting.
- • Key idea: *Computational types*: an object of type MA denotes <sup>a</sup> *computation* of an object of type  $A.$

- • Monads bridges the gap: allow effectful programming in <sup>a</sup> pure setting.
- • Key idea: *Computational types*: an object of type MA denotes <sup>a</sup> *computation* of an object of type  $A.$
- • *Thus we shall be both pure and impure, whatever takes our fancy!*

COMP4075: Lecture 8 – p.4/37

- • Monads bridges the gap: allow effectful programming in <sup>a</sup> pure setting.
- • Key idea: *Computational types*: an object of type MA denotes <sup>a</sup> *computation* of an object of type  $A.$
- • *Thus we shall be both pure and impure, whatever takes our fancy!*

COMP4075: Lecture 8 – p.4/37

•Monads originated in Category Theory.

- • Monads bridges the gap: allow effectful programming in <sup>a</sup> pure setting.
- • Key idea: *Computational types*: an object of type MA denotes <sup>a</sup> *computation* of an object of type  $A.$
- $\mathbf C$  *Thus we shall be both pure and impure, whatever takes our fancy!*
- •Monads originated in Category Theory.
- •• Adapted by
	- Moggi for structuring denotational semantics

COMP4075: Lecture 8 – p.4/37

**- Wadler for structuring functional programs** 

#### **Monads**

• promote *disciplined* use of effects since the type reflects which effects can occur;

#### **Monads**

- • promote *disciplined* use of effects since the type reflects which effects can occur;
- $\textcolor{red}{\bullet}$  allow great *flexibility* in tailoring the effect structure to precise needs;

#### **Monads**

- • promote *disciplined* use of effects since the type reflects which effects can occur;
- $\textcolor{red}{\bullet}$  allow great *flexibility* in tailoring the effect structure to precise needs;
- support *changes* to the effect structure with minimal impact on the overall program structure;

#### **Monads**

- promote *disciplined* use of effects since the type reflects which effects can occur;
- $\textcolor{red}{\bullet}$  allow great *flexibility* in tailoring the effect structure to precise needs;
- support *changes* to the effect structure with minimal impact on the overall program structure;

COMP4075: Lecture 8 – p.5/37

- • allow integration into <sup>a</sup> pure setting of *real* effects such as
	- I/O
	- mutable state.

### This Lecture

Pragmatic introduction to monads:

- •• Effectful computations
- $\textcolor{red}{\bullet}$ • Identifying a common pattern
- $\textcolor{red}{\bullet}$ Monads as <sup>a</sup> *design pattern*

### Example 1: A Simple Evaluator

 $\mathbf{data}\ \mathit{Exp}$ = $= Lit\ Integer$  Add Exp Exp Sub Exp Exp Mul Exp Exp Div Exp Exp eval :: Exp→ Integer  $eval(Lit n) =$  $eval\,\left( Add\,\,e1\,\,e2\right) = eval\,\,e1+eval\,\,e2$  $\, n \,$  $eval\,\left( Sub\,\ e1\,\ e2\right) \,= \,eval\,\ e1$ − $-$ eval e2  $eval\,\left(\textit{Mul}\,\ e 1\;\, e 2\right) = eval\;\, e 1* eval\;\, e 2$  $eval\,\left(Div\,\,e1\,\,e2\right)\,=\,eval\,\,e1\,\,\lq div\,\,eval\,\,e2$ 

COMP4075: Lecture 8 – p.7/37

### Making the Evaluator Safe (1)

 ${\bf data}~{Maybe}~\mathit{a}$ = $=$  Nothing  $\vert$  Just a  $\textit{safeEval} :: \textit{Exp} \rightarrow \textit{Maybe Integer} \ \textit{safe}\ \textit{Eval} \ ( \textit{List}\ \textit{m}) \quad \textit{List}\ \textit{m}$  $safeEval(Lit n)$  = Just n  $\emph{safeEval}$   $(\emph{Add}$   $\emph{e1}$   $\emph{e2}) =$  $\bf {case} \;safeEval \;e1 \;of$  $Nothing \rightarrow Nothing$ <br> $Next \, m1 \rightarrow 2250$  $Just\,\, n1 \rightarrow \textbf{case} \,\, safeEval\,\, e2 \,\, \textbf{of} \,\,$ <br> $Nothine \sim Nothie$  $Nothing \rightarrow Nothing \ \ _{last \cap Q}$  $Just\,\,n\mathscr{Q}\,\rightarrow\,Just\,\,(n1+n\mathscr{Q})$ 

### Making the Evaluator Safe (2)

 $\emph{safeEval (Sub e1 e2)} =$  $\bf {case} \;safeEval \;e1 \;of$  $Nothing \rightarrow Nothing$ <br> $Next \, m1 \rightarrow 2250 \, m3$  $Just\,\, n1 \rightarrow \textbf{case} \,\, safeEval\,\, e2 \,\, \textbf{of} \,\, \nonumber$  $Nothing \rightarrow Nothing \ \ _{last \cap Q}$  $Just\,\,n\mathscr{Q}\,\rightarrow\,Just\,\,(n1)$  $- n2)$ 

### Making the Evaluator Safe (3)

 $\emph{safeEval (Mul e1e2)} =$  $\bf {case} \;safeEval \;e1 \;of$  $Nothing \rightarrow Nothing$ <br> $Next \, m1 \rightarrow 2250 \, m3$  $Just\,\, n1 \rightarrow \textbf{case} \,\, safeEval\,\, e2 \,\, \textbf{of} \,\, \nonumber$  $Nothing \rightarrow Nothing \ \ _{last \cap Q}$  $Just\,\,n\mathscr{Q}\,\rightarrow\,Just\,\,(n1)$ ∗ n2 )

### Making the Evaluator Safe (4)

 $\emph{safeEval (Div e1 e2)} =$  $\bf {case} \;safeEval \;e1 \;of$  $Nothing \rightarrow Nothing$ <br> $Next \, m1 \rightarrow 2250 \, m3$  $Just\,\, n1 \rightarrow \textbf{case} \,\, safeEval\,\, e2 \,\, \textbf{of} \,\, \nonumber$  $Nothing \rightarrow Nothing \ \ L_{tot} \approx 9$  $Just \,\, n2 \,\rightarrow$ if  $n\mathcal{Z}\equiv0$  ${\bf then} \; Nothing$  ${\bf else} \,\, Just \,\, (n1 \,\, \lq div \!\cdot n2)$ 

Clearly <sup>a</sup> lot of code duplication! Can we factor out a common pattern?

Clearly <sup>a</sup> lot of code duplication! Can we factor out <sup>a</sup> common pattern?

We note:

 $\bigcirc$  *Sequencing* of evaluations (or *computations*).

Clearly <sup>a</sup> lot of code duplication! Can we factor out <sup>a</sup> common pattern?

We note:

- $\bigcirc$  *Sequencing* of evaluations (or *computations*).
- •• If one evaluation fails, fail overall.

COMP4075: Lecture 8 – p.12/37

Clearly <sup>a</sup> lot of code duplication! Can we factor out <sup>a</sup> common pattern?

We note:

- $\bigcirc$  *Sequencing* of evaluations (or *computations*).
- •• If one evaluation fails, fail overall.
- • Otherwise, make result available to followingevaluations.

COMP4075: Lecture 8 – p.12/37

# Sequencing Evaluations

evalSeq :: Maybe Integer  $\rightarrow (Integer \rightarrow Maybe\ Integer)$ <br>
) Maybe Integer  $\rightarrow$  Maybe Integer  $evalSeq\ ma\ f^\ast$ = $= \cose$  *ma* of $Nothing \rightarrow Nothing \ H_{red} \rightarrow$ Just  $a \rightarrow f$  a

COMP4075: Lecture 8 – p.13/37

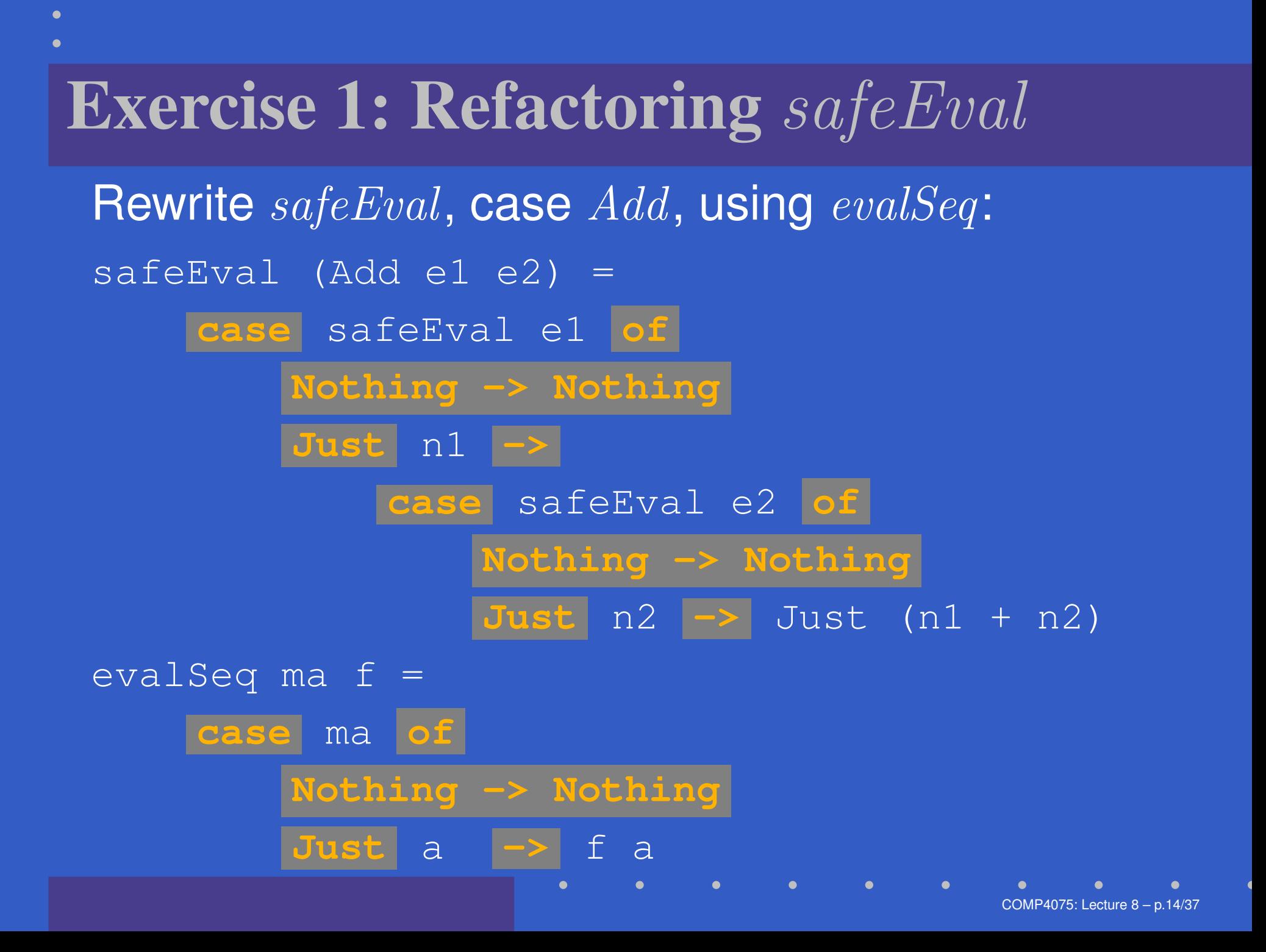

### Exercise 1: Solution

 $safeEval :: Exp \rightarrow Maybe\ Integer$  $\emph{safeEval}$   $(\emph{Add}$   $\emph{e1}$   $\emph{e2}) =$  $evalSeq\ (safeEval\ e1)$  $(\lambda n1 \rightarrow evalSeq \ (safeEval \ e2) \ (\lambda nQ \rightarrow Test \$  $(\lambda n\mathcal{Q} \rightarrow \text{Just } (n1+n\mathcal{Q}))$ 

or

 $\textit{safeEval} :: \textit{Exp} \rightarrow \textit{Maybe Integer} \ \textit{safeEval} \cap \textit{Add} \cap \textit{A} \neq \emptyset$  $\emph{safeEval}$   $(\emph{Add}$   $\emph{e1}$   $\emph{e2}) =$  $safeEval$  e1 'eval $Seq$ '  $\lambda n1 \rightarrow$  $safeEval$  e $2$  'eval $Seq$ '  $\lambda n2 \rightarrow$  $Just(n1+n2)$ 

### Refactored Safe Evaluator (1)

 $safeEval :: Exp \rightarrow Maybe\ Integer$ <br> $safeEval (List x) = Test x$  $safeEval(Lit n) = Just n$ <br> $s = 1/(4.11 - 2)$  $\emph{safeEval}$   $(\emph{Add}$   $\emph{e1}$   $\emph{e2}) =$  $safeEval$  e1 'eval $Seq$ '  $\lambda n1 \rightarrow$  $safeEval$  e $2$  'eval $Seq$ '  $\lambda n2 \rightarrow$  $Just\,\left( n1+n2\right)$  $\emph{safeEval (Sub e1 e2)} =$  $safeEval$  e1 'eval $Seq$ '  $\lambda n1 \rightarrow$  $safeEval$  e $2$  'eval $Seq$ '  $\lambda n2 \rightarrow$  $Just\ (n1$ − $- n2)$ 

### Refactored Safe Evaluator (2)

 $\emph{safeEval (Mul e1e2)} =$  $safeEval$  e1 'eval $Seq$ '  $\lambda n1 \rightarrow$  $safeEval$  e $2$  'eval $Seq$ '  $\lambda n2 \rightarrow$  $Just\ (n1$ ∗ n2 ) $\emph{safeEval (Div e1 e2)} =$  $safeEval$  e1 'eval $Seq$ '  $\lambda n1 \rightarrow$  $safeEval$  e $2$  'eval $Seq$ '  $\lambda n2 \rightarrow$ if  $n2\equiv0$  ${\bf then} \; Nothing$  ${\bf else} \,\, Just \,\, (n1 \,\, \lq div \!\cdot n2)$ 

# **Maybe** Viewed as <sup>a</sup> Computation (1)

 $\mathbf C$ 

• Consider a value of type Maybe a as denoting <sup>a</sup> *computation* of <sup>a</sup> value of type <sup>a</sup> that *may fail*.
# **Maybe** Viewed as <sup>a</sup> Computation (1)

•• Consider a value of type Maybe a as denoting <sup>a</sup> *computation* of <sup>a</sup> value of type <sup>a</sup> that *may fail*.

COMP4075: Lecture 8 – p.18/37

 $\textcolor{red}{\bullet}$  When sequencing possibly failing computations, <sup>a</sup> natural choice is to fail overall once <sup>a</sup> subcomputation fails.

# **Maybe** Viewed as <sup>a</sup> Computation (1)

- •• Consider a value of type Maybe a as denoting <sup>a</sup> *computation* of <sup>a</sup> value of type <sup>a</sup> that *may fail*.
- $\textcolor{red}{\bullet}$  When sequencing possibly failing computations, <sup>a</sup> natural choice is to fail overall once <sup>a</sup> subcomputation fails.
- • I.e. *failure is an effect*, implicitly affectingsubsequent computations.

# **Maybe** Viewed as <sup>a</sup> Computation (1)

- $\mathbf C$ • Consider a value of type Maybe a as denoting <sup>a</sup> *computation* of <sup>a</sup> value of type <sup>a</sup> that *may fail*.
- $\textcolor{red}{\bullet}$  When sequencing possibly failing computations, <sup>a</sup> natural choice is to fail overall once <sup>a</sup> subcomputation fails.
- • I.e. *failure is an effect*, implicitly affectingsubsequent computations.
- • Let's generalize and adopt names reflectingour intentions.

# **Maybe** Viewed as <sup>a</sup> Computation (2)

Successful computation of <sup>a</sup> value:

 $mbReturn :: a \rightarrow Maybe \ a \ \rightarrow h$  $mbReturn$  $m = Just$ 

Sequencing of possibly failing computations:

 $mbSeq:: Maybe\ a \rightarrow (a \rightarrow Maybe\ b) \rightarrow Maybe\ b$ <br> $mbSeq::maybe\ a \rightarrow (a \rightarrow Maybe\ b)$  $mbSeq$  ma  $f = \textbf{case} \textit{ } ma \textbf{ } \textbf{of}$  $Nothing \rightarrow Nothing \ H_{red} \rightarrow f_{eq}$ Just  $a \rightarrow f a$ 

# **Maybe** Viewed as <sup>a</sup> Computation (3)

Failing computation:

 $mbFail:: Maybe\;\,a$  $mbFail =$  $= \textit{Nothing}$ 

#### The Safe Evaluator Revisited

 $safeEval :: Exp \rightarrow Maybe\ Integer$ <br> $safeEval (List x) = mbBeta x$  $safeEval(Lit n) = mbReturn n$  $\emph{safeEval}$   $(\emph{Add}$   $\emph{e1}$   $\emph{e2}) =$  $safeEval$  e1 'mbSeq'  $\lambda n1 \rightarrow$  $safeEval$  e2 'mbSeq'  $\lambda n$ 2  $\rightarrow$  $mbReturn (n1 + n2)$ 

. . .  $\emph{safeEval (Div e1 e2)} =$  $safeEval$  e1 'mbSeq'  $\lambda n1 \rightarrow$  $safeEval$  e2 'mbSeq'  $\lambda n$ 2  $\rightarrow$  ${\bf if} \,\, n2\equiv 0 \,\,{\bf then} \,\,mbFail \,\,{\bf else} \,\,mbReturn \,\, (n1 \,\, 'div' \,\, n).$ 

#### Example 2: Numbering Trees

 $\textbf{data} \; \textit{Tree} \; a$ = $=$  Leaf a | Node (Tree a) (Tree a)  $numberTree::Tree a \rightarrow Tree Int$ <br>numberTree  $t = f_0 t$  (nt  $A$ um t  $0$ )  $numberTree\_t$  : = $=$  fst (ntAux t 0) where $ntAux :: Tree \ a \rightarrow Int \rightarrow (Tree \ Int, Int)$ <br>  $ntAux (Test \ ) \times ... \times (Test \ F)$  $ntAux \ (Leaf\ \_)$   $n$  $n = (Leaf \; n, n + 1)$  $\emph{ntAux}$  (Node t1 t2)  $n=$  $\begin{array}{lll} \textbf{let } (t1', n') = ntAux \hspace{0.1cm} t1 \hspace{0.1cm} n \\ \bullet \hspace{0.1cm} \textbf{1} & \textbf{1} \hspace{0.1cm} t1 \hspace{0.1cm} n \end{array}$  $\mathbf{int}\; \mathbf{let}\; (t2',$  $n''=ntAux \; t\mathscr{Q}\; n'$  $\textbf{in} \; (Node \; t1' \; t2', n'')$ 

 $\textcolor{red}{\bullet}$ • Repetitive pattern: threading a counter through <sup>a</sup> *sequence* of tree numbering *computations*.

- $\textcolor{red}{\bullet}$ • Repetitive pattern: threading a counter through <sup>a</sup> *sequence* of tree numbering *computations*.
- $\bigcirc$ • It is very easy to pass on the wrong version of the counter!

 $\textcolor{red}{\bullet}$ • Repetitive pattern: threading a counter through <sup>a</sup> *sequence* of tree numbering *computations*.

 $\bigcirc$ • It is very easy to pass on the wrong version of the counter!

Can we do better?

•A *stateful computation* consumes <sup>a</sup> state and returns <sup>a</sup> result along with <sup>a</sup> possiblyupdated state.

- •A *stateful computation* consumes <sup>a</sup> state and returns <sup>a</sup> result along with <sup>a</sup> possiblyupdated state.
- • The following type synonym captures thisidea:

type  $S$   $a$ = $= Int \rightarrow (a,Int)$ 

(Only  $\textit{Int}$  state for the sake of simplicity.)

- •A *stateful computation* consumes <sup>a</sup> state and returns <sup>a</sup> result along with <sup>a</sup> possiblyupdated state.
- • The following type synonym captures thisidea:

type  $S$   $a$ = $= Int \rightarrow (a,Int)$ 

(Only  $\textit{Int}$  state for the sake of simplicity.)

 $\mathbf C$ • A value (function) of type  $S$  a can now be viewed as denoting <sup>a</sup> stateful computationcomputing <sup>a</sup> value of type $a_{\cdot}$ 

 $\mathbf C$  When sequencing stateful computations, theresulting state should be passed on to thenext computation.

- $\mathbf C$  When sequencing stateful computations, theresulting state should be passed on to thenext computation.
- $\textcolor{red}{\bullet}$  I.e. *state updating is an effect*, implicitlyaffecting subsequent computations. (As we would expect.)

Computation of <sup>a</sup> value without changing thestate (For ref.:  $S\,\,a$ = $= Int \rightarrow (a, Int)$ :

COMP4075: Lecture 8 – p.26/37

 $sReturn :: a \rightarrow S \ a$ <br> $sBefore a = 222$ sReturn  $a = ?$ ??

Computation of <sup>a</sup> value without changing thestate (For ref.:  $S\,\,a$ = $= Int \rightarrow (a, Int)$ :

 $sReturn :: a \rightarrow S \ a$ <br> $sPaturm \quad a \rightarrow \text{S} \ a$ sReturn <sup>a</sup>  $=\lambda\hspace{0.25mm} n \rightarrow (a, n)$ 

Computation of <sup>a</sup> value without changing thestate (For ref.:  $S\,\,a$ = $= Int \rightarrow (a, Int)$ :

 $sReturn :: a \rightarrow S \ a$ <br> $sPaturm \quad a \rightarrow \text{S} \ a$ sReturn <sup>a</sup>  $=\lambda\hspace{0.25mm} n \rightarrow (a, n)$ 

Sequencing of stateful computations:

 $sSeq :: S \t a \rightarrow (a \rightarrow S \t b) \rightarrow S \t b$ <br>  $sS_{SG} \t ac \t f = ???$ sSeq sa  $f = ?$ ??

COMP4075: Lecture 8 – p.26/37

Computation of <sup>a</sup> value without changing thestate (For ref.:  $S\;a$ = $= Int \rightarrow (a, Int)$ :

 $sReturn :: a \rightarrow S \ a$ <br> $sPaturm \quad a \rightarrow \text{S} \ a$ sReturn <sup>a</sup>  $=\lambda\hspace{0.25mm} n \rightarrow (a, n)$ 

Sequencing of stateful computations:

 $sSeq: S \ a \rightarrow (a \rightarrow S \ b) \rightarrow S \ b$ sSeq sa f  $=\lambda n\rightarrow$  $\mathbf{N}$  $\mathbf{let}\ (a, n') = sa\ n$  $\textbf{in}~f$  a  $n'$ 

COMP4075: Lecture 8 – p.26/37

Reading and incrementing the state(For ref.:  $S\;a$ = $= Int \rightarrow (a, Int)$ :

> $sInc :: S \; Int$  $sInc=\lambda n\rightarrow(n, n$  $n + 1)$

#### Numbering trees revisited

 $\textbf{data} \; \textit{Tree} \; a$ = $=$  Leaf a | Node (Tree a) (Tree a)  $numberTree::Tree a \rightarrow Tree Int$ <br>mumberTree  $t = f_{ct}(mt)$  $numberTree\_t$  : = $=$  fst (ntAux t 0) where $ntAux::Tree\,\,a \rightarrow S\,\,(\,Tree\,\,Int)$  $ntAux (Leaf) =$  $sInc 'sSeq' \lambda n \rightarrow sReturn (Leaf\ n)$ <br>  $Aess (Node + 1 + 0) =$  $\emph{ntAux (Node t1 t2)} =$  $ntAux$   $t1$  's $Seq$ '  $\lambda t1'$   $\rightarrow$  $ntAux$   $t2$  's $Seq$ '  $\lambda t2'$   $\rightarrow$  $sReturn\ (Node\ \ t1'\ \ t2'$ )

 $\mathbf C$  The "plumbing" has been captured by theabstractions.

- $\mathbf C$  The "plumbing" has been captured by theabstractions.
- $\textcolor{red}{\bullet}$ • In particular:
	- counter no longer manipulated directly
	- no longer any risk of "passing on" thewrong version of the counter!

• Both examples characterized by sequencingof effectful computations.

- • Both examples characterized by sequencingof effectful computations.
- $\textcolor{red}{\bullet}$  Both examples could be neatly structured byintroducing:

- • Both examples characterized by sequencingof effectful computations.
- $\textcolor{red}{\bullet}$  Both examples could be neatly structured byintroducing:
	- <sup>A</sup> type denoting computations

- • Both examples characterized by sequencingof effectful computations.
- $\textcolor{red}{\bullet}$  Both examples could be neatly structured byintroducing:
	- <sup>A</sup> type denoting computations
	- <sup>A</sup> function constructing an effect-freecomputation of <sup>a</sup> value

COMP4075: Lecture 8 – p.30/37

- • Both examples characterized by sequencingof effectful computations.
- $\textcolor{red}{\bullet}$  Both examples could be neatly structured byintroducing:
	- <sup>A</sup> type denoting computations
	- <sup>A</sup> function constructing an effect-freecomputation of <sup>a</sup> value
	- <sup>A</sup> function constructing <sup>a</sup> computation bysequencing computations

- • Both examples characterized by sequencingof effectful computations.
- $\textcolor{red}{\bullet}$  Both examples could be neatly structured byintroducing:
	- <sup>A</sup> type denoting computations
	- <sup>A</sup> function constructing an effect-freecomputation of <sup>a</sup> value
	- <sup>A</sup> function constructing <sup>a</sup> computation bysequencing computations

•• In fact, both examples are instances of the general notion of <sup>a</sup> *MONAD*.

## Monads in Functional Programming

A monad is represented by:

 $\textcolor{red}{\bullet}$ A type constructor

 $M::* \rightarrow *$  .

 $M$   $T$  represents computations of value of type  $T.$ •

A polymorphic function

 $return :: a \rightarrow M_a$ 

for lifting <sup>a</sup> value to <sup>a</sup> computation.

A polymorphic function

•

 $(\ggg) :: M \ a \rightarrow (a \rightarrow M \ b) \rightarrow M \ b$ 

for sequencing computations.

## Exercise 2: join and fmap

Equivalently, the notion of <sup>a</sup> monad can becaptured through the following functions:

return :: <sup>a</sup> <sup>→</sup> <sup>M</sup> <sup>a</sup>

 $join$  ::  $(M (M a)) \rightarrow M a$ <br>for an  $\cdots (a - b) \rightarrow M a$ 

 $fmap : (a \rightarrow b) \rightarrow M \ a \rightarrow M \ b$ 

 $join$  "flattens" a computation,  $fmap$  "lifts" a  $\epsilon$ function to map computations to computations.

Define  $join$  and  $fmap$  in terms of  $(\ggg)$  (and  $return$ ), and  $(\ggg)$  in terms of  $join$  and  $fmap.$  $(\ggg): M \ a \to (a \to M \ b) \to M \ b$ 

#### Exercise 2: Solution

 $join :: M (M \ a) \rightarrow M \ a$ <br>  $\hat{a} \hat{o} \hat{a} \hat{m} \hat{m} \hat{m} = \hat{m} \hat{m} \hat{m} \hat{m}$  join mm $\emph{fmap}::(a$  $=$   $mm \gg id$  $a \rightarrow b$   $\rightarrow M$   $a \rightarrow M$  b fmap f <sup>m</sup> $(\ggg): M \ a \to (a \to M \ b) \to M \ b$ <br>m  $\leq f = i \circ in \ (f_m \circ n \ f \ m)$  $= m \ggg return \circ f$  $m \gg f$ = $= join (fmap f m)$ 

## Monad laws

Additionally, the following *laws* must be satisfied:

return  $x \gg f = f x$  $m \ggg$  return  $=$  m  $(m \gg f) \gg g = m \gg (\lambda x \to f x \gg g)$ I.e.,  $return$  is the right and left identity for  $(\ggg) ,$ and  $(\ggg)$  is associative.

## Exercise 3: The Identity Monad

The *Identity Monad* can be understood as representing *effect-free* computations:

 $\tt type I \; a$  $\ =\ a$ 

1. Provide suitable definitions of  $return$  and  $(\ggg).$ 

2. Verify that the monad laws hold for yourdefinitions.

COMP4075: Lecture 8 – p.35/37

#### Exercise 3: Solution

return :: a→ <sup>I</sup> <sup>a</sup>  $return=\$  $\overline{\phantom{a}}$  id  $(\ggg): I \ a \to (a \to I \ b) \to I \ b$  $m \gg f = f$ = $= f m$ 

(Or:  $(\ggg) = flip(3)$ )

Simple calculations verify the laws, e.g.:

$$
\begin{array}{rcl}\n\text{return } x \gg f & = & \text{id } x \gg f \\
& = & x \gg f \\
& = & f x\n\end{array}
$$

## Reading

- Philip Wadler. The Essence of Functional Programming. *Proceedings of the 19th ACM Symposium on Principles of Programming Languages(POPL'92)*, 1992.
- Nick Benton, John Hughes, Eugenio Moggi. Monadsand Effects. In *International Summer School on Applied Semantics 2000*, Caminha, Portugal, 2000.
- *All About Monads.*

http://www.haskell.org/all\_about\_monads

COMP4075: Lecture 8 – p.37/37